# ComNet Phone - Service Introduction

VERSION – 29 May 2019

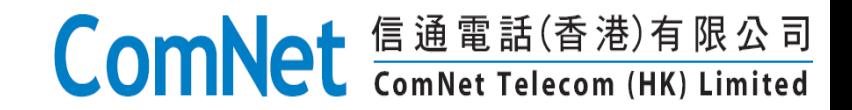

## ComNet Phone Introduction

### ComNet Telecom (HK) Limited

- **Licensed fix network operator in HK**
- Fully owned by CITIC Telecom International (1883.HK)
- [www.comnet-telecom.com.hk](http://www.comnet-telecom.com.hk/)

### ComNet Phone Service

- **HK fix network phone service**
- Voice-over-IP technology
- Free choice of facilities
- Bundled IDD0050 service
- **Fixed to Mobile Convergence avaliable**

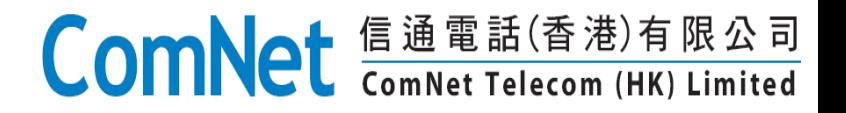

## ComNet Phone - Facilities

### Desk IP Phone / ATA etc

- **Computer free**
- Same dial method as general fix phone
- Suitable for home/office usages

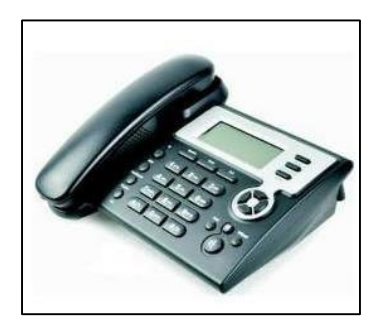

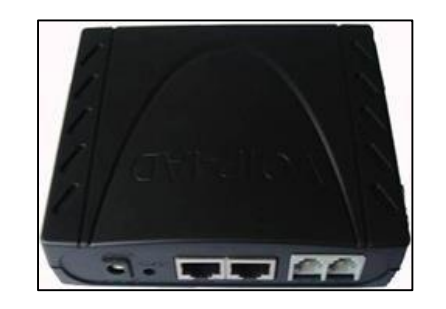

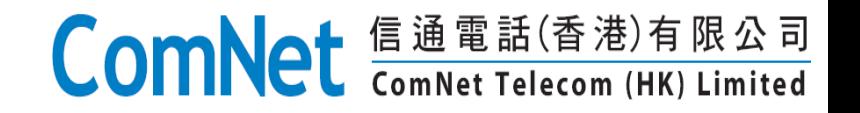

## ComNet Phone - Facilities

- Apps/software (Android, iOS, Windows Mobile, Windows)
	- No extra facilities, use your own mobile or PC
	- Suitable for travelers

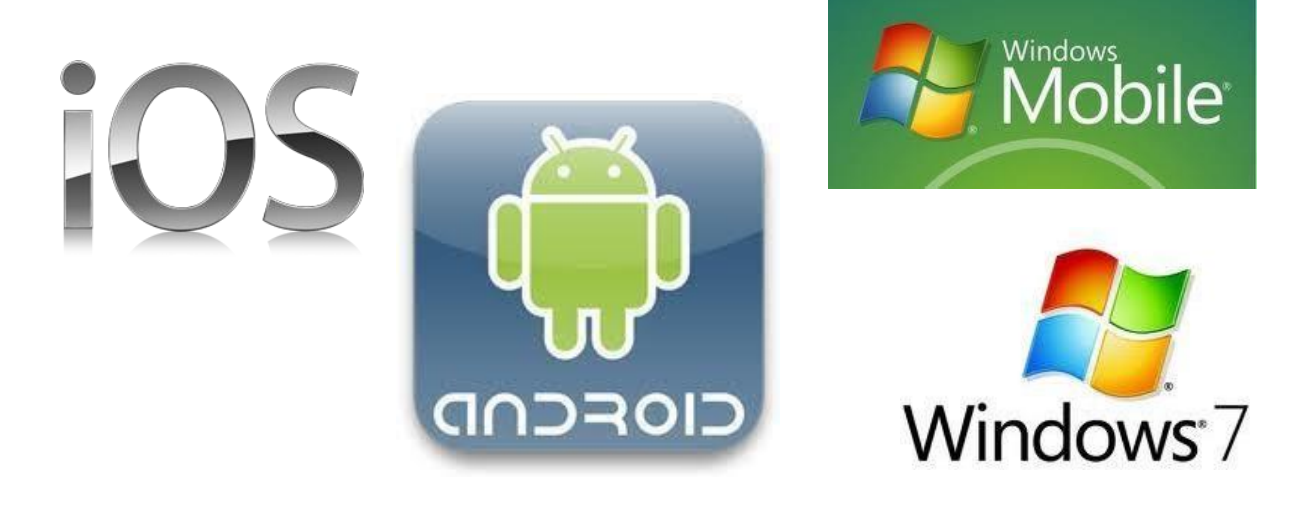

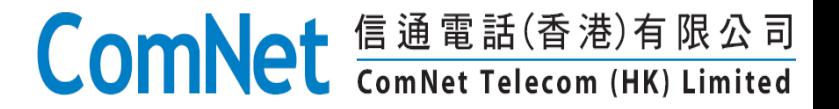

## ComNet Phone - Advantage

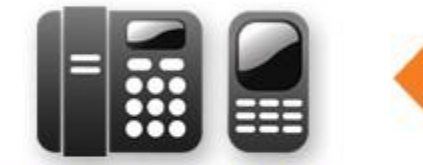

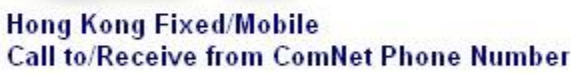

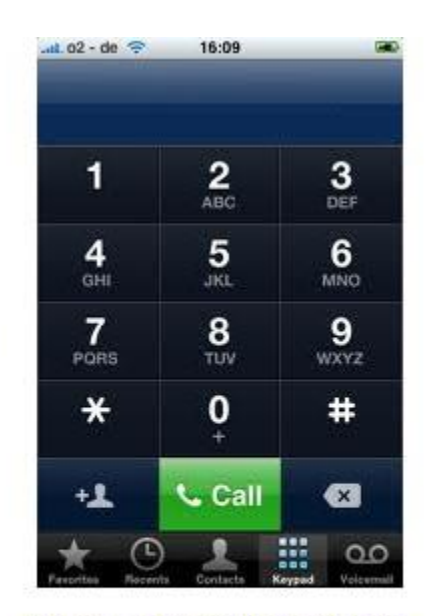

**Oversea Using ComNet Phone Call to HK** Receive calls from HK or oversea **Oversea Using ComNet Calling Local Tel No** 

> **Oversea Using ComNet + 001xxx Calling Other Destination**

Saving on voice roaming charge **QLow IDD rates** Easy connection with HK

**FREE** 

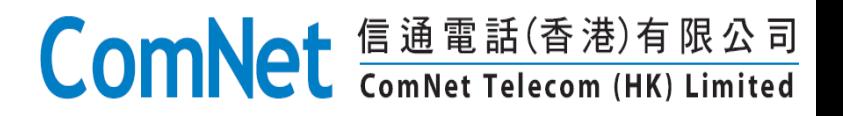

# ComNet Phone Setting

- General setting parameters of ComNet Phone included:
	- **SIP Account/User Name: 852350xxxxx**
	- **Password:** xxxxxxxx
		- $\circ$  Obtain a new password from following URL:
		- o https://www.comnettelecom.com.hk:8443/changepassword/requestchange password.php
	- **Server Address:** 202.0.179.3
	- **Server port:** 5060
		- $\circ$  Server address and port are same for all accounts
	- Most of apps needs only above settings
	- **Call to HK:** as general HK phone, no 852 in front
	- **Call to other countries:** 0050 + country code + area code + destination number

![](_page_5_Picture_12.jpeg)

## ComNet Phone Setting example: Media5-fone (Iphone/Android)

![](_page_6_Figure_1.jpeg)

## ComNet Phone Setting example: Zoiper (Android/Windows Mobile)

![](_page_7_Figure_1.jpeg)

# ComNet Phone Setting example: Zoiper (iPhone)

![](_page_8_Picture_13.jpeg)

# ComNet Phone Setting example: Sipdroid (Android)

![](_page_9_Picture_1.jpeg)

![](_page_9_Picture_87.jpeg)

#### **Green dot, register successfulT 4 8 5 MM Authorization Username**  $\Theta$ 85235033039 Password G **Server or Proxy**  $\bm{\Theta}$ 202.0.179.3 Domain  $_{\odot}$ Leave empty if same as server **Username or Caller ID** ⊙ Leave empty if same as authorization username Port ☉ 5060 Protocol  $_{\odot}$ UDP

**ComNet E通電話(香港)有限公司** 

## ComNet Phone – Value Added Service

![](_page_10_Picture_66.jpeg)

\*Some device might need  $##$  at the end for "Cancel", e.g.  $\#57\#$ , you may try  $\#57\#$ #

![](_page_10_Picture_3.jpeg)

# Frequently asked questions (1)

### **How to download the apps?**

• Please use your mobile to visit Android or Apple market, and search for the app that you need.

### **Could I get trial usage before registration?**

• Yes, please register on our website [www.comnet-telecom.com.hk,](http://www.comnet-telecom.com.hk/) and apply for free trial usage (valid for 1 month, limited 100min call to HK local numbers). Please make sure that you accept our service quality by free trial that we offered.

### **Could I use IDD 0050 or other HK IDD service on ComNet Phone?**

 Yes. We have special IDD 0050 offer for ComNet Phone users (only \$0.08/min for calls to China, USA etc). ComNet Phone is also allowed to use other HK operators IDD service.

### **Could I use 3G/4G to get connected?**

**I**t depends on the app features as well as your mobile operator. Zoiper, etc could use 3G as we know.

### **Could I use GPRS/EDGE?**

 GPRS/EDGE is not suggested because of its lower connection speed. But some users reported positive result with GPRS by using media5 fone with G729 codex.

![](_page_11_Picture_11.jpeg)

## Frequently asked questions (2)

### **What if my iphone got Jakebreak?**

 Our server just recognize the IP signal, it should be ok. But it's not suggested.

### **Could I use one account on two phone sets at the same time?**

 You could set one account on two phone sets, but could ONLY use it on one set at the same time. If two phone sets try to login, one of the login phone will be disconnected from server.

### **What if I could not successfully set account info on my mobile?**

 According to our test result, some mobile models may not be compatible with certain apps. Please try different apps to find the best one for you mobile.

### **I could not use ComNet Phone with any app, what I could do?**

• Please check that your account name and passwords are correct ones . If problem persisted, please contact our hotline at 1021 000 or [comnetphone@comnet-](mailto:comnetphone@comnet-telecom.com.hk) telecom.com.hk

![](_page_12_Picture_9.jpeg)